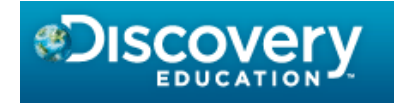

# *High School Parent Information Sheet*

## **What is Discovery Education (DE)?**

Discovery Education Assessment provides a snapshot of student progress as they work towards mastery of required standards throughout the school year. Scores earned on the assessment are not predictive of student success on Florida state assessments, but are utilized by teachers, parents, and school staff to assist students with moving to the next level of learning.

## **Who takes the DE formative assessments?**

- Grades 9-11 students enrolled in English 1, 2, or 3
- Students enrolled in Algebra 1, Algebra 2, Liberal Arts 1/Intensive Math 1, Biology 1, and Geometry
- Grades 11-12 students enrolled in reading programs

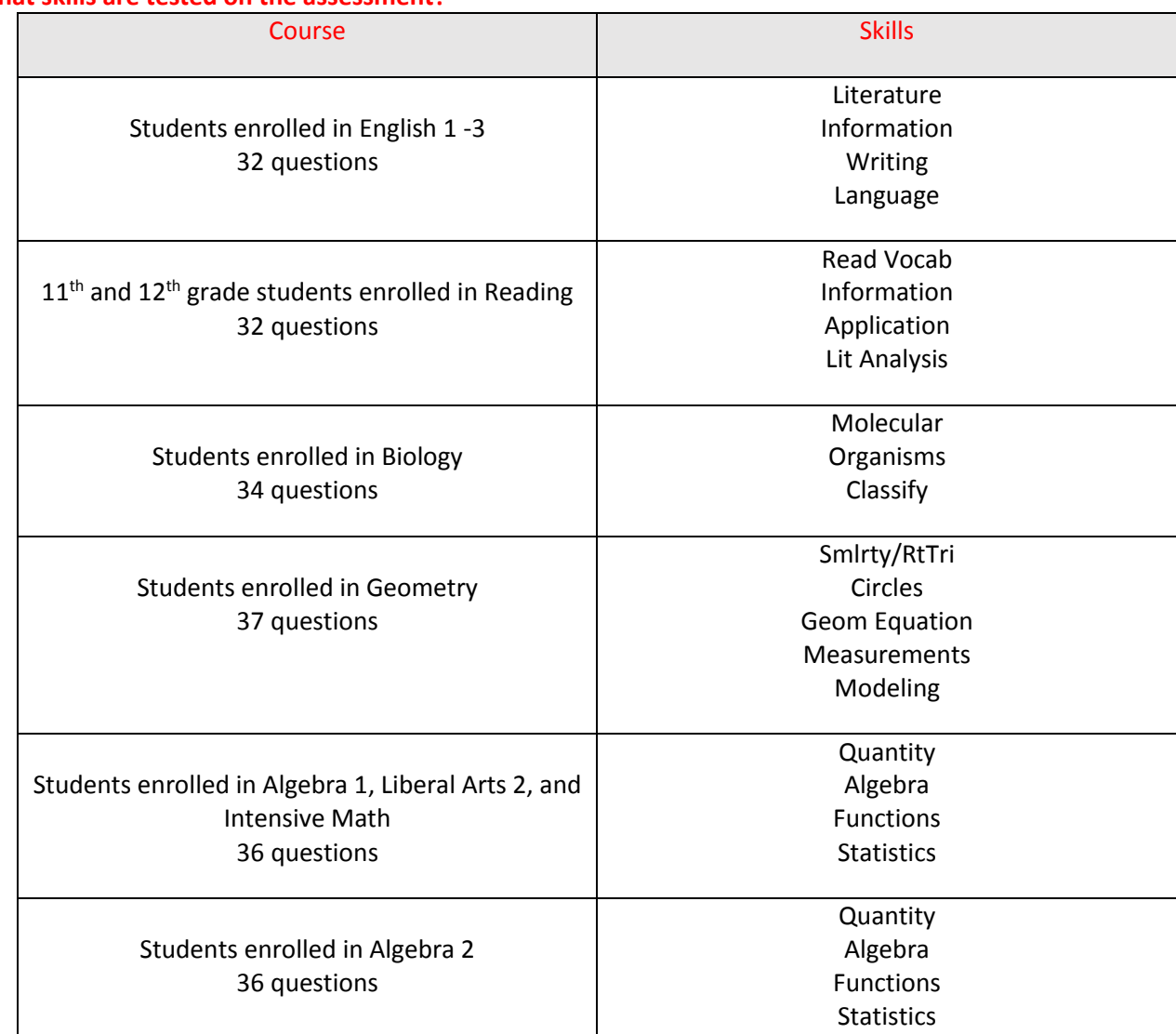

## **What skills are tested on the assessment?**

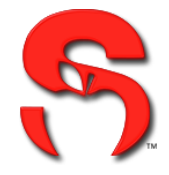

### **What is the average time spent on each assessment?**

Each test is given in a single session. Student average test time is 45 minutes.

#### **How often are the DE formative assessments given?**

Discovery Education assessments are given up to three times throughout the school year.

### **What DE results are viewable in Skyward Family Access?**

The DE formative assessment four-digit scale score and overall percent correct on each assessment taken. In addition, the percent correct on individual subskills for reading, math, and science will also be provided.

#### **Directions on how to view Student results:**

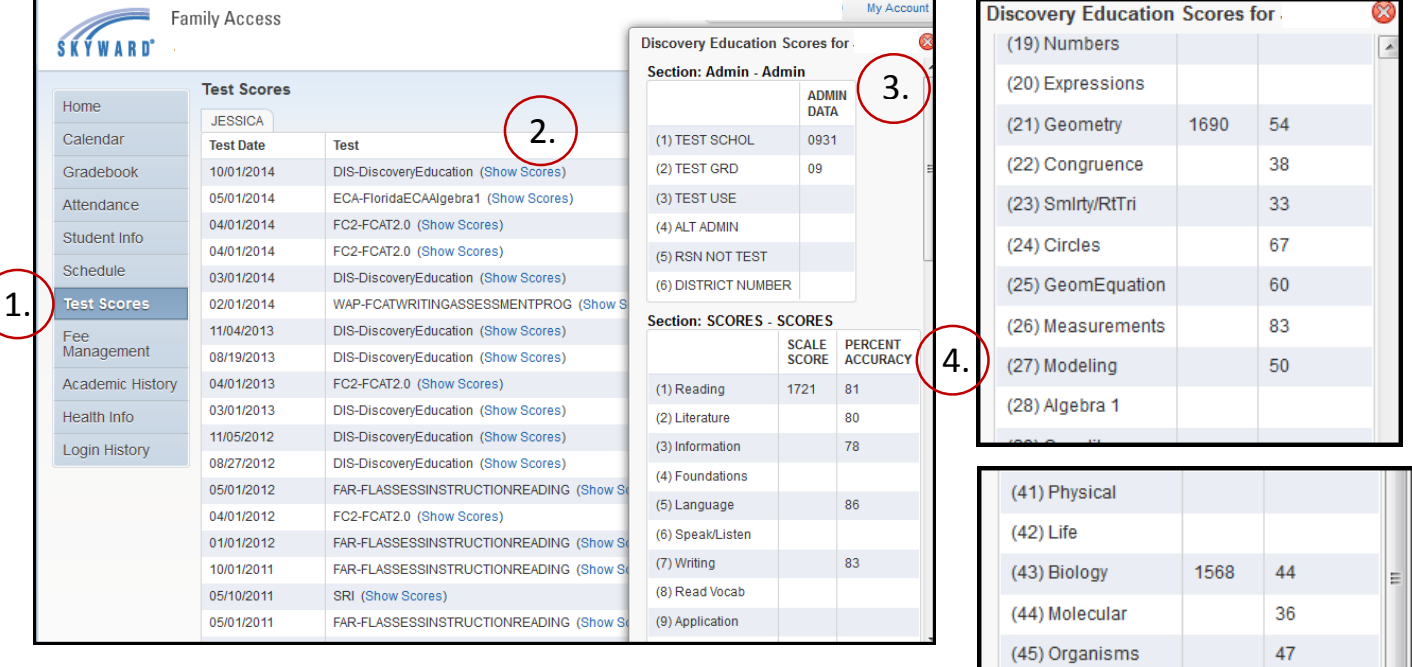

#### **Directions on how to view Student results:**

- 1. Select **Test Scores** from the left hand menu.
- 2. Click on (**Show Scores)**
- 3. Section: Admin indicates School Number and Student Grade
- 4. Section: Scores indicates the overall Scale Score achieved and the percent accuracy of the assessment and each of the standards/skills assessed.

50

(46) Classify

For more information regarding the Discovery Education Assessment and score results please contact your student's classroom teacher.